# **TP12 : Goniomètre à prisme**

### **ENONCÉ**

En utilisant un goniomètre, un prisme et les lampes spectrales mises à disposition, vérifier la loi de Cauchy.

# **1 Réglage du Goniomètre**

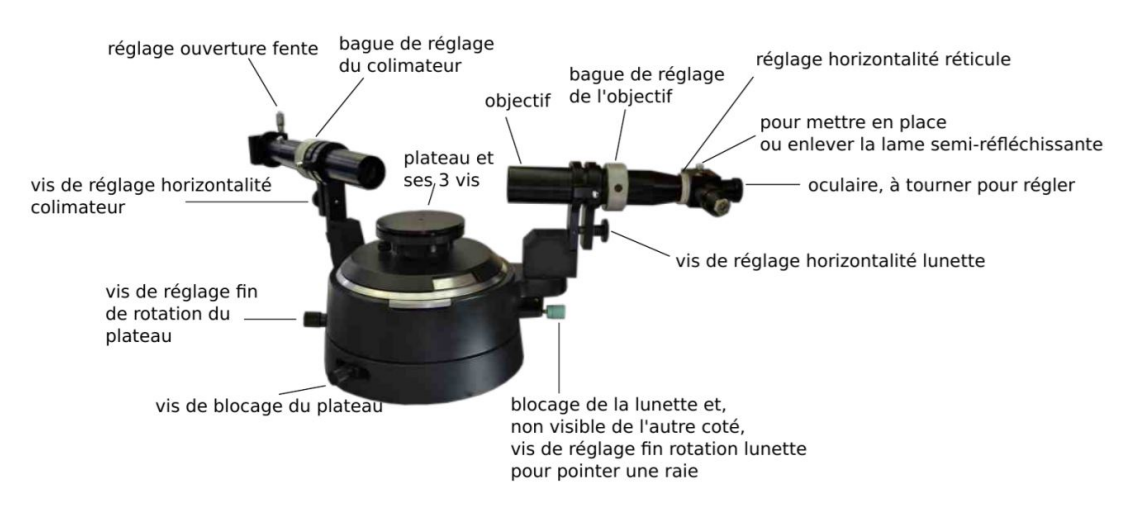

**Figure 1 –** Présentation goniomètre

Le Goniomètre est constitué :

- ✘ D'une lunette, comprenant un oculaire et un objectif,
- ✘ D'un collimateur devant lequel on place une source lumineuse,
- ✘ D'un plateau sur lequel on place soir un réseau soit un prisme.

## **1.1 Réglage de l'oculaire**

- ✘ L'oculaire est modélisé par une lentille convergente : il joue le rôle d'une loupe.
- ✘ Pour un œil normal [1](#page-0-0) , on règle l'oculaire en plaçant le plan du réticule [2](#page-0-1) dans le plan focal objet de l'oculaire. Pour cela, il suffit d'éclairer le réticule grâce à l'éclairage de l'autocollimation [3](#page-0-2) et de l'observer directement dans le réticule comme représenté figure [2.](#page-1-0)

<span id="page-0-0"></span><sup>1.</sup> Le principe du réglage de l'oculaire pour un œil quelconque est l'observation au repos afin de ne pas fatiguer les yeux de l'observateur. Pour un œil normal (œil emmétrope), cette observation se fait à l'infini

<span id="page-0-2"></span><span id="page-0-1"></span><sup>2.</sup> Le réticule est un croix gravée dans une lame transparente, lame perpendiculaire à l'axe optique de la lunette

<sup>3.</sup> Le réticule est éclairé par une lampe placée sur le coté du tube et grâce à une lame semi-réfléchissante : il faut penser à la retirer une fois le réglage du goniomètre fini (tirette)

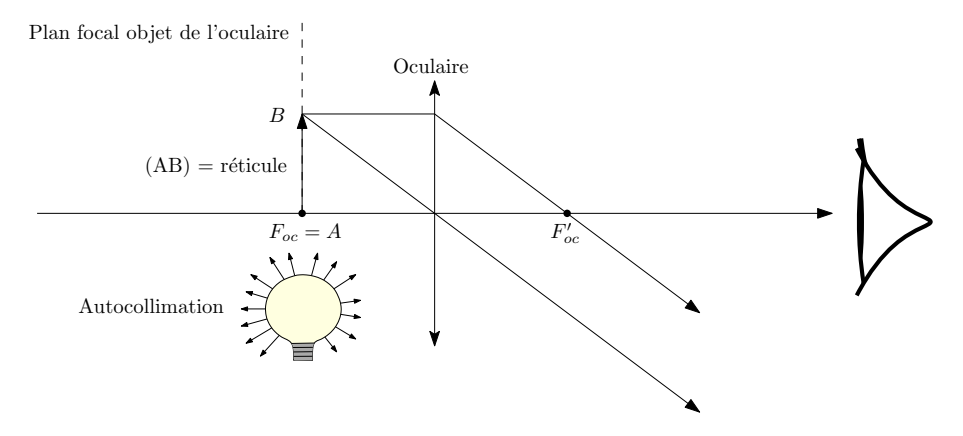

<span id="page-1-0"></span>**Figure 2 –** Principe d'utilisation d'une loupe ou d'un oculaire (œil emmétrope)

- ✘ Principe du réglage :
	- ☛ On tire l'oculaire jusqu'à ce que l'image du réticule soit floue : la distance entre le plan du réticule et le plan de l'oculaire étant alors supérieure à la distance focale de l'oculaire, l'image du réticule est au niveau de l'œil de l'observateur, voire au delà , elle ne peut donc pas être vue nettement comme représenté figure [3.](#page-1-1)

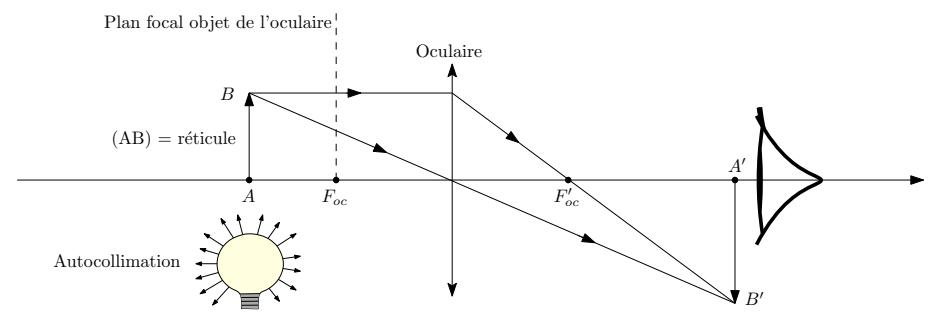

<span id="page-1-1"></span>**Figure 3 –** Cas où l'oculaire est trop « tiré »

- ☛ On repousse doucement l'oculaire. La position de l'oculaire pour laquelle l'image du réticule redevient nette correspond au cas où le plan focal objet de l'oculaire est dans le plan du réticule comme représenté figure [2.](#page-1-0)
- ☛ Si l'on continue à repousser l'oculaire, le réticule paraît net (voir figure [4\)](#page-1-2), mais l'œil accommode ce qui induit une fatigue de l'œil.

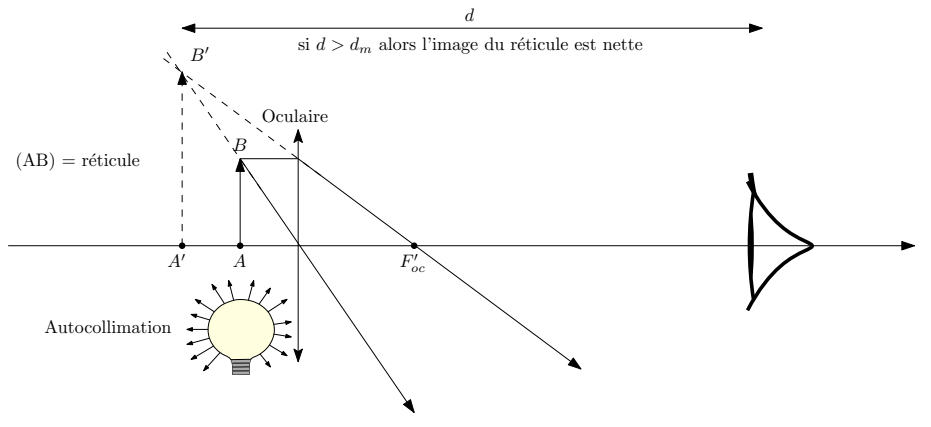

<span id="page-1-2"></span>**Figure 4 –** Cas où l'oculaire est trop « poussé »

## **1.2 Réglage de l'objectif**

✘ L'objectif est modélisé par une lentille convergente.

✘ Lorsque le système objectif-oculaire est réglé il forme une lunette astronomique et donc un système afocal. De fait, pour régler l'objectif, il faut placer le plan focal image de l'objectif dans le plan focal objet de l'oculaire soit le plan du réticule, comme représenté figure [5.](#page-2-0)

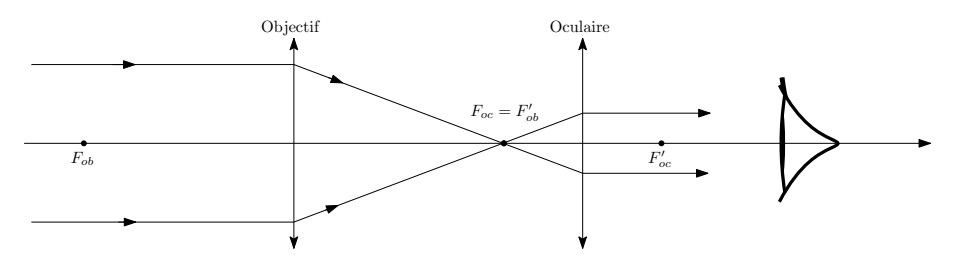

<span id="page-2-0"></span>**Figure 5 –** Modélisation de la lunette

✘ Pour régler l'objectif, on utilise l'autocollimation : le réticule éclairé envoie des rayons lumineux en direction de l'oculaire (quand l'observateur regarde dans l'oculaire, il voit un premier réticule issu du réglage de l'oculaire), mais aussi en direction de l'objectif. Ainsi, le réticule joue le rôle d'objet pour l'objectif. Pour le placer dans le plan focal (objet) de l'objectif, il suffit de procéder comme pour autocollimation classique : on place à la sortie de la lunette un miroir plan qui renvoie les rayons lumineux émis par le réticule éclairé. Lorsque le réticule et dans le plan focal objet de l'objectif, un deuxième réticule apparait net pour l'observateur, comme représenté figure [6.](#page-2-1)

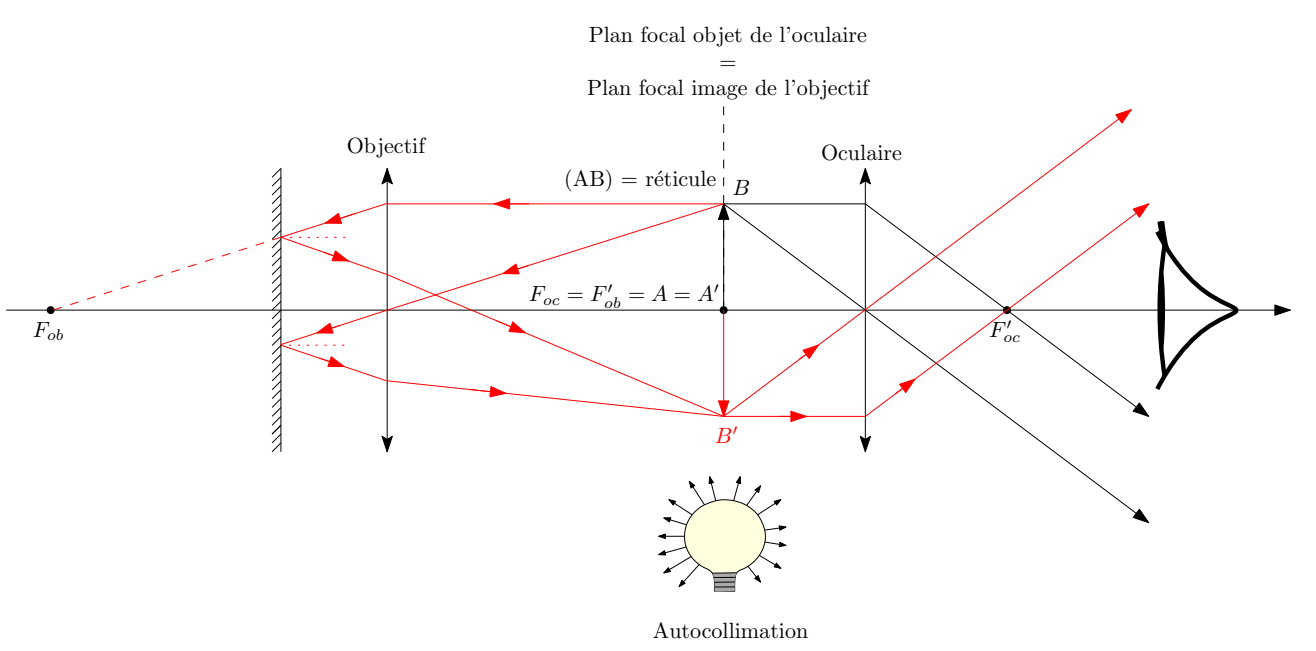

<span id="page-2-1"></span>**Figure 6 –** Réglage de l'objectif

#### **1.3 Réglage du collimateur**

- ✘ Le collimateur est constitué d'une fente réglable et d'une lentille convergente. On utilise le collimateur en plaçant une lampe devant la fente.
- ✘ Le collimateur est réglé lorsque que le plan de la fente coïncide avec le plan focal objet de la lentille du collimateur, comme représenté figure [7.](#page-3-0)

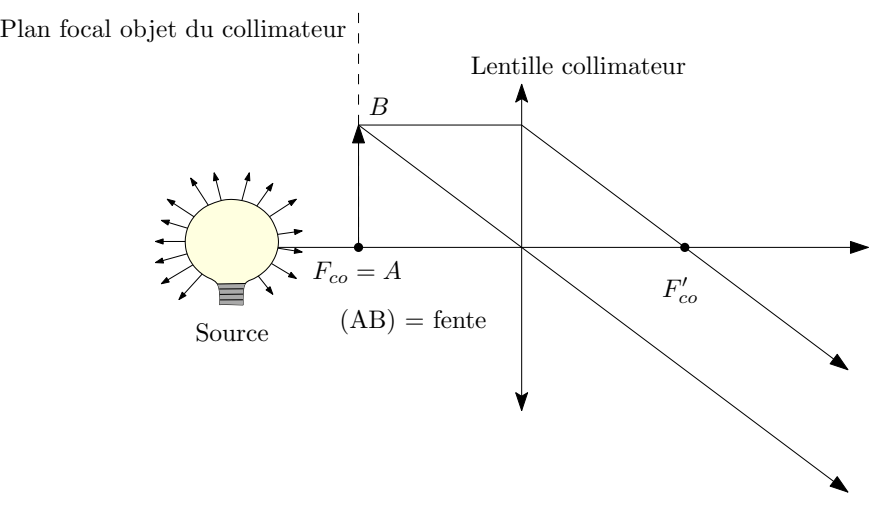

<span id="page-3-0"></span>**Figure 7 –** Modélisation du collimateur

✘ Principe du réglage : on observe l'image de la fente à travers la lunette réglée. L'image de la fente est nette lorsque celle-ci envoie des rayons lumineux parallèles entre eux dans la lunette et donc lorsque la fente est placée dans le plan focal objet de la lentille du collimateur, comme représenté figure [8.](#page-3-1)

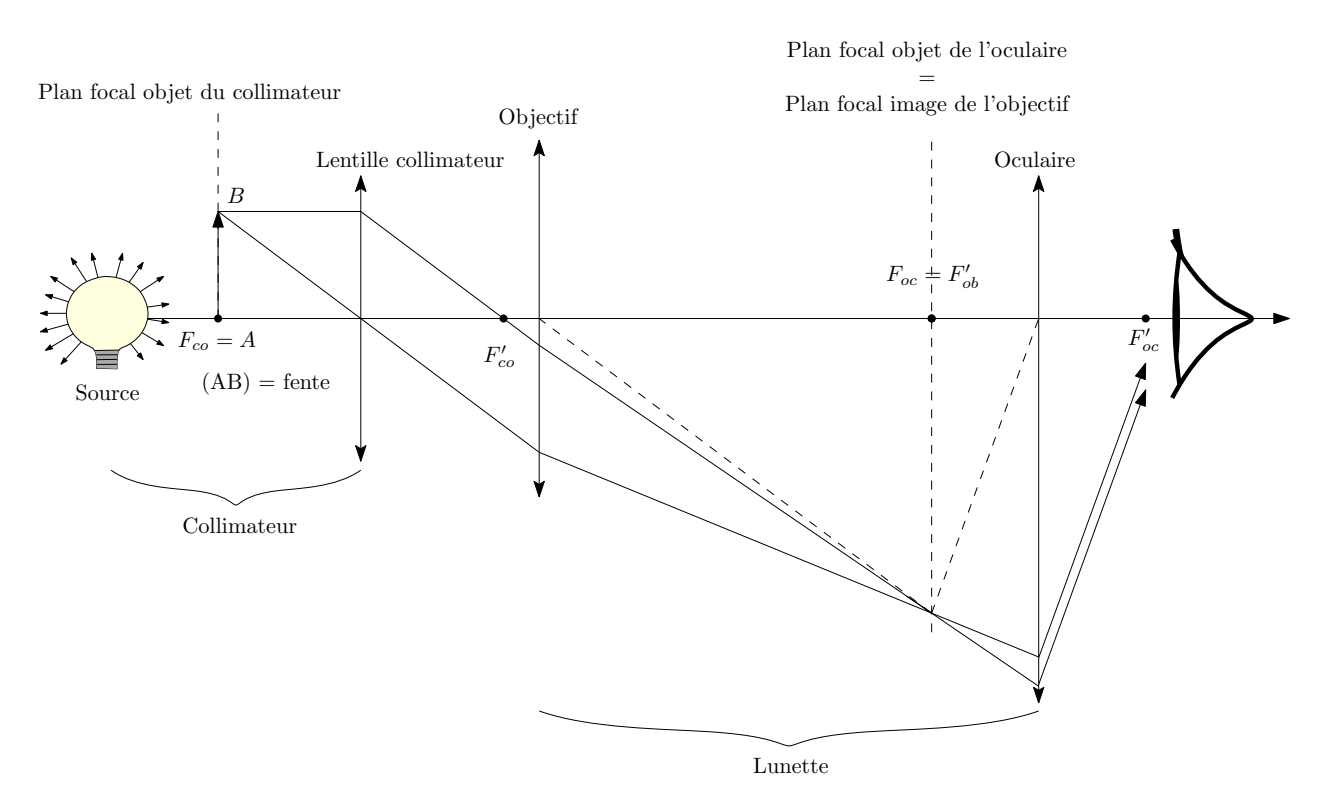

<span id="page-3-1"></span>**Figure 8 –** Réglage du collimateur

**2 Goniomètre à prisme, approche théorique**

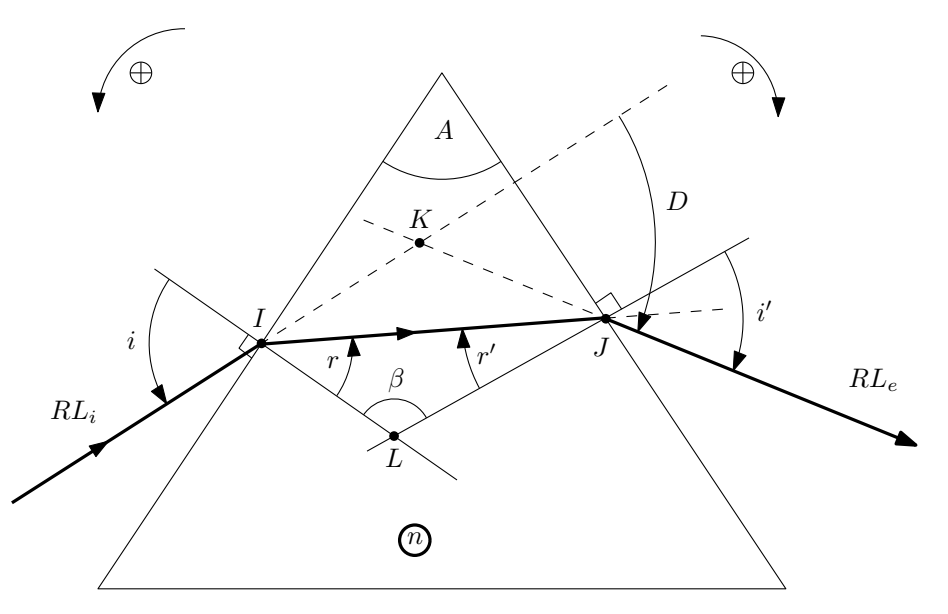

<span id="page-4-0"></span>**Figure 9 –** Trajet d'un rayon lumineux dans le prisme

#### **2.1 Les quatre relations du prisme**

- ✘ On considère le prisme représenté figure [9.](#page-4-0)
- ✘ Les lois de Descartes en *I* et en *J* donnent :

$$
\sin i = n \sin r
$$

$$
\sin i' = n \sin r'
$$

 $\times$  La somme des angles dans le quadrilatère  $(AILJ)$  étant de  $2\pi$ , on a :

$$
A+\beta+\frac{\pi}{2}+\frac{\pi}{2}=2\pi
$$

D'où :

 $\beta = \pi - A$ 

La somme des angles dans le triangle  $(IJL)$  étant de  $\pi$ , on a :

$$
r + r' + \beta = \pi
$$

D'où :

$$
A=r+r'
$$

 $**×**$  La somme des angles dans le triangle ( $IJK$ ) étant égale à π, on a :

$$
(\pi - D) + (i - r) + (i' - r') = \pi
$$

 $\mathbf{D}'\mathbf{o}\grave{\mathbf{u}}$  :

$$
D = i + i' - r - r' = i + i' - A
$$

Notons que pour les prismes à spectroscopie, l'angle au sommet *A* est standard et vaut :

 $A = 60^\circ$ 

#### **2.2 Réflexion totale**

- ✘ Le phénomène de réflexion totale peut se poser au niveau du dioptre de sortie (passage d'un milieu plus réfringent à un milieu moins réfringent).
- ✘ L'angle limite de réflexion totale dans le cas de ce prisme vérfie :

$$
\sin\Gamma=\frac{1}{n}
$$

✘ Il y a réflexion totale en *J*, si :

$$
r'>\Gamma
$$

Soit :

$$
r < A - \Gamma
$$

Soit :

$$
i < \arcsin(n(\sin(A - \Gamma)))
$$

Pour  $n = 1, 5$  et  $A = 60^{\circ}$ , on trouve  $i < i_0 = 28^{\circ}$ .

Ainsi, pour éviter le phénomène de réflexion totale, on veillera à ne pas éclairer le prisme "normalement". A défaut de connaitre précisément l'angle limite de réflexion totale, on préfèrera attaquer le prisme sous incidence rasante.

#### **2.3 Déviation**

#### **2.3.1 Évolution de la déviation**

 $\boldsymbol{\times}$  D'après les quatre relations du prisme, on établit facilement l'expression de la fonction  $D(i)$ :

$$
D(i) = i + \arcsin(n \sin(A - \arcsin(\frac{1}{n} \sin(i)))) - A
$$

- ✘ Cette fonction est définie pour *i* variant de *i*<sup>0</sup> à *π/*2 (d'après le principe de retour inverse de la lumière, *i*' prend alors les valeurs  $\pi/2$  et *i*<sub>0</sub>)
- ✘ Le tracé de *D* en fonction de *i* met en évidence un minimum de déviation :

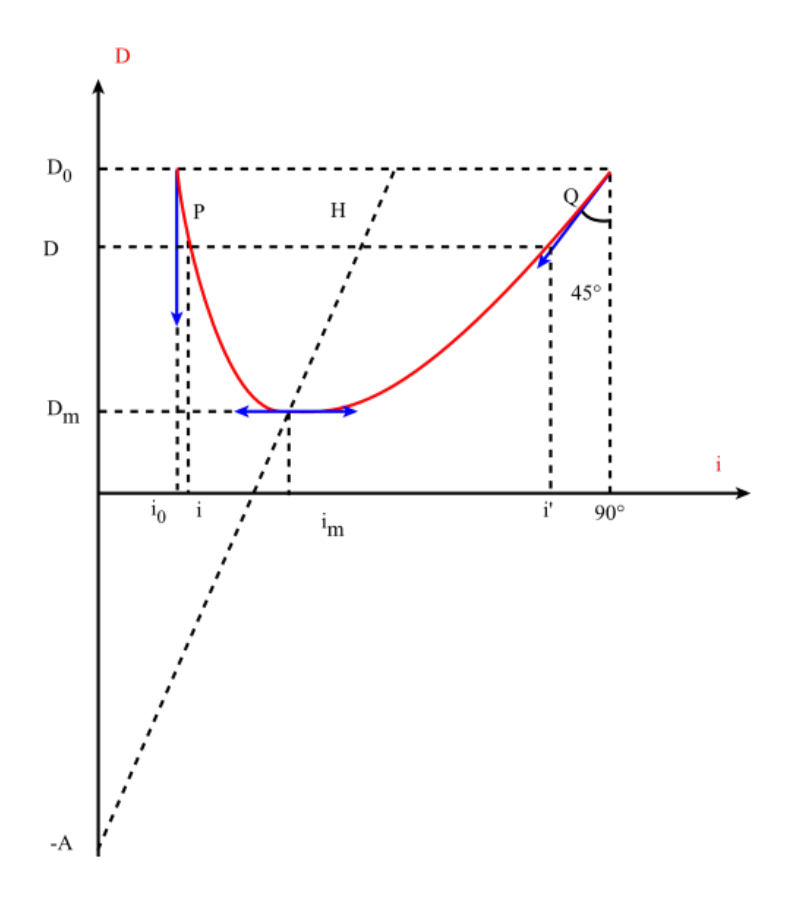

**Figure 10 –** Variation de la déviation en fonction de *i*

#### **2.3.2 Minimum de déviation**

✘ Le minimum de déviation correspond à :

$$
dD = 0 = di + di'
$$

$$
\cos idi = \cos r dr
$$

$$
\cos i'di' = \cos r'dr'
$$

$$
0 = dr + dr'
$$

 $\pmb{\times}$  On obtient donc :

$$
\frac{\cos i}{\cos i'} = \frac{\cos r}{\cos r'}
$$

Soit, en passant au carré et en utilisant les lois de Descartes :

$$
(1 - n2(1 - \cos2 r)) \cos2 r' = (1 - n2(1 - \cos2 r') \cos2 r
$$

Soit, après simplifications, sachant que *r* et *r* ′ sont compris entre 0 et *π/*2 et que *n* est différent de 1 :

$$
r=r'
$$

✘ Au minimum de déviation, on a donc une symétrie "entrée-sortie" :

$$
i_m = i'_m
$$

$$
r_m = r'_m
$$

$$
D_m=2i_m-A
$$

D'où l'expression de l'indice *n* du prisme :

$$
n = \frac{\sin\left(\frac{D_m + A}{2}\right)}{\sin\left(\frac{A}{2}\right)}
$$

#### **2.4 Loi de Cauchy**

La loi de Cauchy s'éconce comme suit :

$$
n(\lambda)=A+\frac{B}{\lambda^2}
$$

Où :

$$
A = 1 + \frac{\lambda_0^2}{2\lambda_p^2}
$$

$$
B = \frac{\lambda_0^4}{2}
$$

*λ*2 *p*

$$
\lambda_0
$$
 et  $\lambda_p$  étant respectivement les longueurs l'onde propre et de plasma du milieu. Pour le verre étudié en TP (Flint Dense<sup>4</sup>), les ordres de grandeur sont les suivants :

$$
A \approx 1.70
$$
  

$$
B \approx 13.2 \times 10^{-15} \,\mathrm{m}^2
$$

Ce qui donne :

```
\lambda_0 = 138 \,\mathrm{nm}
```
 $\lambda_p = 116 \text{ nm}$ 

Ces longueurs d'onde appartiennent bien aux UV.

# **3 Mesures de** *A***,** *D<sup>m</sup>* **et** *n*

**3.1 Mesure de** *A*

#### **3.1.1 Protocole**

✘ On utilise la réflexion des rayons lumineux sur les deux faces du prismes :

<span id="page-7-0"></span><sup>4.</sup> SF : flint dense (Schwerflint),contenant  $33\%$  de  $SiO_2$ ;  $5\%$  de  $K_2O$  et  $62\%$  de  $PbO$ 

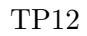

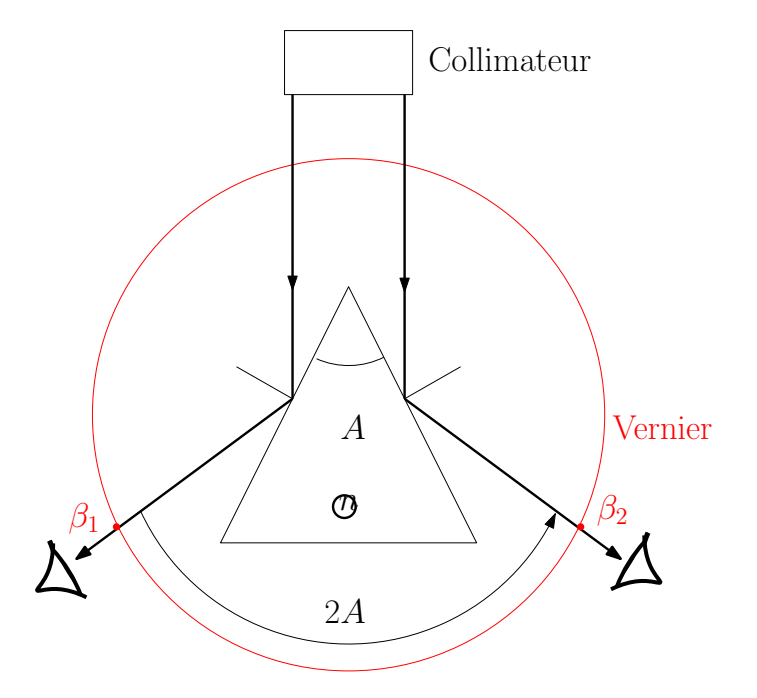

**Figure 11 –** Réflexion sur les deux faces du prisme

- ✘ On commence par repérer à l'œil nu les rayons réfléchis puis ensuite on utilise la lunette pour déterminer leur direction et mesurer $\beta_1$  et  $\beta_2.$
- $\pmb{\times}$  On détermine  $\beta_1$  et  $\beta_2$  par encadrement :

$$
\beta_1 = \frac{\beta_{1,max} + \beta_{1,min}}{2}
$$

$$
\beta_2 = \frac{\beta_{2,max} + \beta_{2,min}}{2}
$$

✘ On en déduit les incertitudes sur *β*<sup>1</sup> et *β*<sup>2</sup> :

$$
u_{\beta_1} = \frac{\beta_{1,max} - \beta_{1,min}}{2\sqrt{3}}
$$

$$
u_{\beta_2} = \frac{\beta_{2,max} - \beta_{2,min}}{2\sqrt{3}}
$$

 $\times$  Si ces incertitudes par encadrement sont modérées<sup>[5](#page-8-0)</sup>, il faut rajouter les incertitudes de lecture sur le vernier :

$$
u_{\beta_1} = \sqrt{\left(\frac{\beta_{1,max} - \beta_{1,min}}{2\sqrt{3}}\right)^2 + \left(\frac{q}{2\sqrt{3}}\right)^2}
$$

$$
u_{\beta_2} = \sqrt{\left(\frac{\beta_{2,max} - \beta_{2,min}}{2\sqrt{3}}\right)^2 + \left(\frac{q}{2\sqrt{3}}\right)^2}
$$

✘ On en déduit *A* et *u<sup>A</sup>* :

$$
A = \frac{\beta_2 - \beta_1}{2}
$$

$$
u_A = \sqrt{\left(\frac{u_{\beta_1}}{2}\right)^2 + \left(\frac{u_{\beta_2}}{2}\right)^2}
$$

<span id="page-8-0"></span><sup>5.</sup> du même ordre de grandeur que l'incertitude de lecture

#### **3.1.2 Exemples de résulats - ODG de** *A*

✘ *β*1*,min* = 109*.*6 ◦ et *β*1*,max* = 110*.*2 ◦ ✘ *β*2*,min* = 229*.*5 ◦ et *β*2*,max* = 230*.*1 ◦ ✘ *β*<sup>1</sup> = 109*.*8 ◦ et *uβ*<sup>1</sup> = s *β*1*,max* − *β*1*,min* 2 √ 3 2 + *q* 2 √ 3 2 = 0*.*2 ◦ ✘ *β*<sup>2</sup> = 229*.*8 ◦ et *uβ*<sup>1</sup> = s *β*1*,max* − *β*1*,min* 2 √ 3 2 + *q* 2 √ 3 2 = 0*.*2 ◦ ✘ D'où : *A* = 59*.*95 ◦

#### **3.2 Mesure de** *D<sup>m</sup>* **pour différentes longueurs d'ondes**

**3.2.1 Protocole**

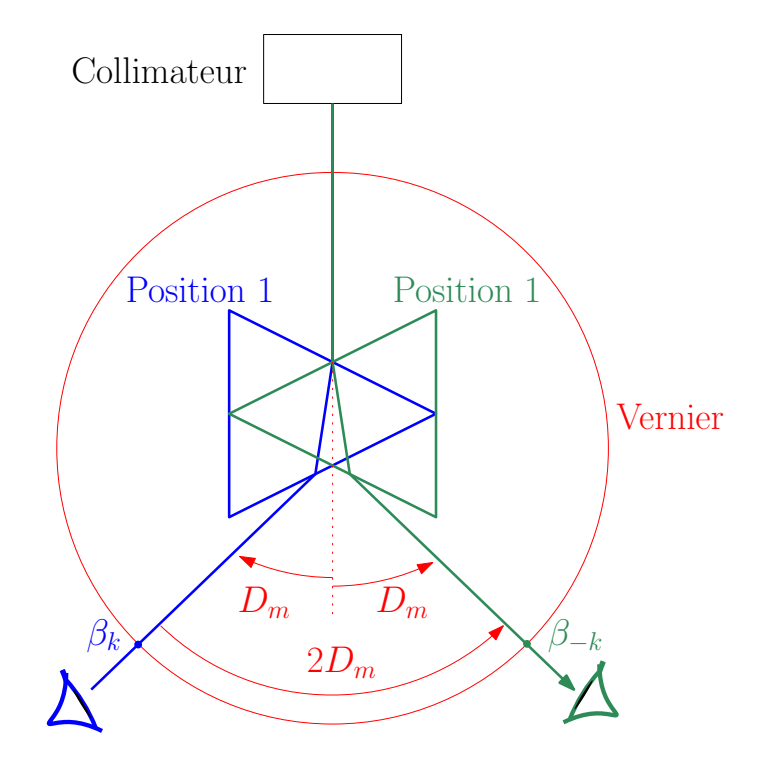

 $u_A = 0.14$ °

**Figure 12 –** Méthode du minimum de déviation

- ✘ On éclaire une des faces du prisme sous incidence rasante et on repère, sur la face opposée, à l'oeil, le spectre de la lumière utilisée.
- ✘ On fait tourner le prisme avec le plateau en repérant, toujours à l'oeil, le mouvement des raies. En tournant le plateau toujours dans le même sens on constate à un moment que les raies font demitour : on est alors au minimum de déviation. On utilise alors la lunette pour repérer précisément les positions des minimas de déviation correspondant aux différentes longueur d'onde *λk*. On note *β<sup>k</sup>* l'angle lu sur le vernier.
- ✘ On procède de la même manière en éclairant l'autre face du prisme et on note *β*−*<sup>k</sup>* l'angle lu sur le vernier correspondant à la longueur d'onde *λk*.

#### **3.2.2 Mesure de** *D<sup>m</sup>*

On en déduit, pour une longueur d'onde  $\lambda_k$ , la déviation minimale  $D_{m,k}$ :

$$
D_{m,k} = \frac{\beta_k - \beta_{-k}}{2}
$$

$$
u_{D_m} = \sqrt{\left(\frac{u_{\beta_k}}{2}\right)^2 + \left(\frac{u_{\beta_{-k}}}{2}\right)^2}
$$

#### **3.2.3 Exemples de résultats - ODG de** *D<sup>m</sup>*

- ✘ On mesure *β*<sup>1</sup> et *β*<sup>2</sup> par encadrement : leurs incertitudes seront les mêmes que celles trouvées pour déterminer *A*
- ✘ On peut déterminer l'incertitude sur *D<sup>m</sup>* en utilisant le calcul précédent. On peut aussi utiliser Régressi qui fait automatiquement le calcul de l'incertitude sur  $D_m$ .
- ✘ On obtient le tableau donné figure [15](#page-11-0)

#### **3.3 Mesure de** *n* **pour différentes longueurs d'ondes**

#### **3.4 Approhe théorique**

✘ On déduit *n* de la mesure de *D<sup>m</sup>* pour chaque raie grâce à la formule :

$$
n = \frac{\sin\left(\frac{A+D_m}{2}\right)}{\sin\left(\frac{A}{2}\right)}
$$

✘ Incertitude sur *n*

On déterminer l'incertitude sur *n* de plusieurs manières :

☛ On calcul directement cette incertitude par la méthode des propagations :

$$
n = \frac{\sin\left(\frac{A+D_m}{2}\right)}{\sin\left(\frac{A}{2}\right)}
$$

$$
\ln n = \ln\left(\sin\left(\frac{A+D_m}{2}\right)\right) - \ln\left(\sin\left(\frac{A}{2}\right)\right)
$$

$$
\frac{dn}{n} = \frac{\cos\left(\frac{A+D_m}{2}\right)}{\sin\left(\frac{A+D_m}{2}\right)} \left(\frac{dD_m}{2} + \frac{dA}{2}\right) - \frac{\cos\left(\frac{A}{2}\right)}{\sin\left(\frac{A}{2}\right)}
$$

$$
\frac{dn}{n} = \cot\left(\frac{A+D_m}{2}\right) \frac{dD_m}{2} + \left[\cot\left(\frac{A+D_m}{2}\right) - \cot\left(\frac{A}{2}\right)\right] \frac{dA}{2}
$$

$$
u_n = n\sqrt{\left[\cot\left(\frac{A+D_m}{2}\right)\right]^2 \left[\frac{dD_m}{2}\right]^2 + \left[\cot\left(\frac{A+D_m}{2}\right) - \cot\left(\frac{A}{2}\right)\right]^2 \left[\frac{dA}{2}\right]^2}
$$

- ☛ On utilise Régressi pour calculer automatiquement cette incertitude.
- ☛ On utilise la méthode dite de Monte-Carlo pour faire ce calcul.

#### **3.4.1 Exemple de résultats - ODG de** *n*

Ci dessous un exemple de calcul de *n* et  $u_n$  pour  $\lambda = 667.8$  nm : les étendues ont été définies grâces aux incertitudes absolues à 95%.

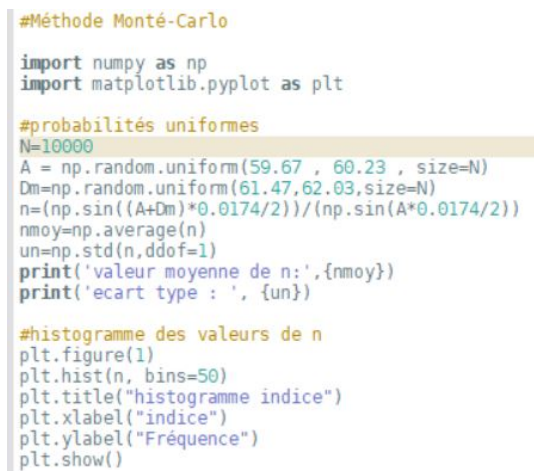

**Figure 13 –** Méthode Monté-Carlo : code

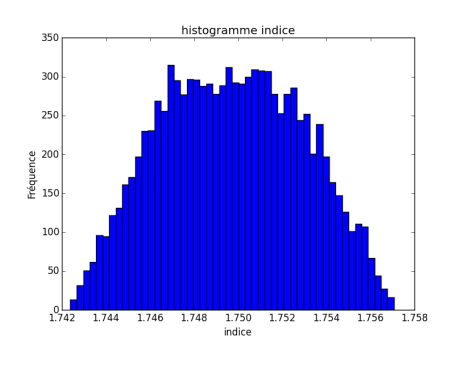

**Figure 14 –** Méthode Monté-Carlo : histogramme

La valeur donnée avec cette méthode est :

$$
n = 1.750 \pm 0.003
$$

#### **3.5 Exemple de tableau récapitulatif - ODG**

Les résultats sont récapitulés figure [15.](#page-11-0)

| beta1 | u(beta1) | beta <sub>2</sub> | u(beta2) | lambda<br>m            | u(lambda)<br>m                        | A     | u(A) | Dm    | u(Dm) | IX<br>$m^{-2}$                             | $\left \sum_{i=1}^{n} u_i(X)\right $<br>$1m-2$ | In    | u(n)   |
|-------|----------|-------------------|----------|------------------------|---------------------------------------|-------|------|-------|-------|--------------------------------------------|------------------------------------------------|-------|--------|
|       |          |                   |          |                        |                                       |       |      |       |       |                                            |                                                |       |        |
| 6,500 | 0.20     | 131,0             | 0,20     |                        | 6.154-10 <sup>-7</sup> 0.000000000010 | 59,95 | 0.14 | 62,25 | 0,14  | $2,640 \cdot 10^{12}$ 8.6 $\cdot 10^{7}$   |                                                | 1,752 | 0,0028 |
| 6,500 | 0.20     | 131,5             | 0,20     |                        | 5.890-10 <sup>-7</sup> 0.000000000010 | 59.95 | 0,14 | 62,50 | 0,14  | 2.883-10 <sup>12</sup> 9.8-10 <sup>7</sup> |                                                | 1.754 | 0.0028 |
| 6,000 | 0,20     | 131,5             | 0,20     | $5.875 \cdot 10^{-7}$  | 0.000000000010                        | 59,95 | 0,14 | 62,75 | 0,14  | 2,897-10 <sup>12</sup> 9,9-10 <sup>7</sup> |                                                | 1,756 | 0,0028 |
| 5.500 | 0,20     | 132.0             | 0,20     |                        | 5.414-10 <sup>-7</sup> 0.000000000010 | 59.95 | 0.14 | 63,25 | 0,14  | $3.412 \cdot 10^{12}$ 1.3.10 <sup>2</sup>  |                                                | 1.761 | 0.0028 |
| 4,000 | 0,20     | 133,0             | 0,20     |                        | 5.105-10 <sup>-7</sup> 0.000000000010 | 59.95 | 0,14 | 64,50 | 0,14  | 3,837-10 <sup>12</sup> 1,5-10 <sup>8</sup> |                                                | 1,771 | 0,0029 |
| 3,000 | 0.20     | 135,0             | 0,20     |                        | 4,497-10 <sup>-7</sup> 0,000000000010 | 59,95 | 0.14 | 66,00 | 0.14  | $4.945 \cdot 10^{12}$ 2.2 $\cdot 10^{8}$   |                                                | 1,783 | 0,0029 |
| 2,000 | 0.20     | 135,5             | 0,20     | 4.120-10 <sup>-7</sup> | 0.000000000010                        | 59.95 | 0,14 | 66,75 | 0,14  | 5,891.10 <sup>12</sup> 2,9.10 <sup>8</sup> |                                                | 1,789 | 0.0029 |

<span id="page-11-0"></span>**Figure 15 –** Tableau récapitulatif des mesures de *D<sup>m</sup>* et de *n*

Notons que pour l'incertitude sur  $\lambda$ , on a pris  $u_{\lambda} \approx 0.01$  nm ce qui est l'ordre de grandeur classique des lampes spectrales basse pression.

# **4 Vérification de la loi de Cauchy**

# **4.1 Avec le logiciel régressi sans incertitudes**

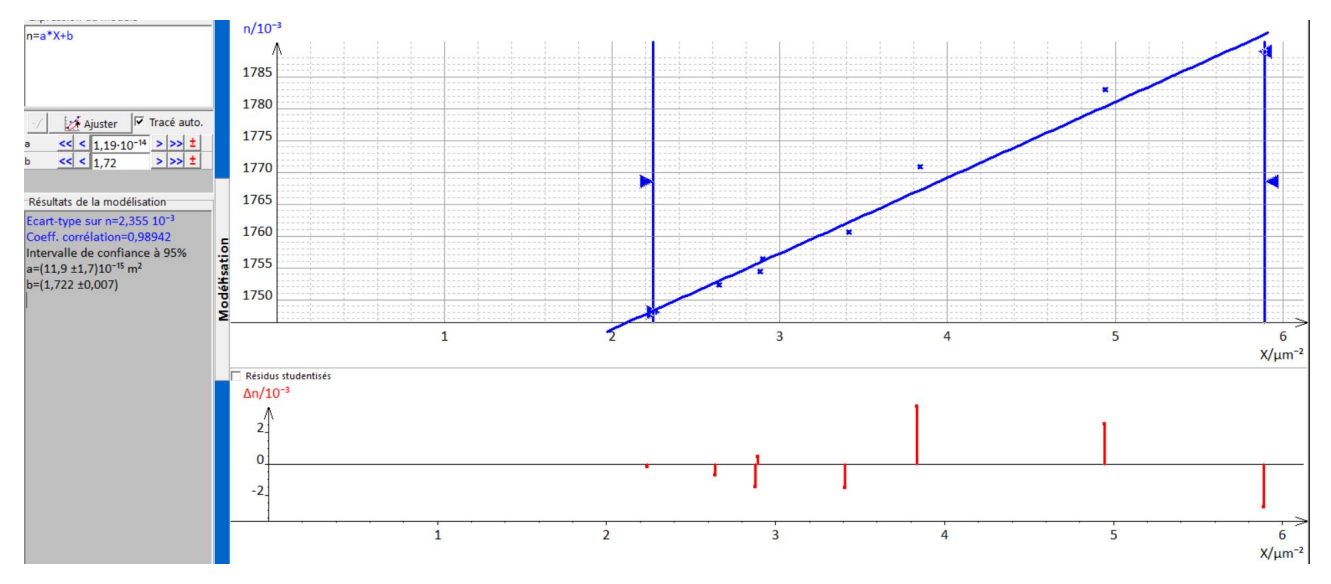

**Figure 16 –** Vérification de la loi de Cauchy : utilisation des résidus

Les résidus sont bien répartis de part et d'autre de la droite : la loi est vérifiée.

# **4.2 Avec le logiciel Régressi avec incertitudes**

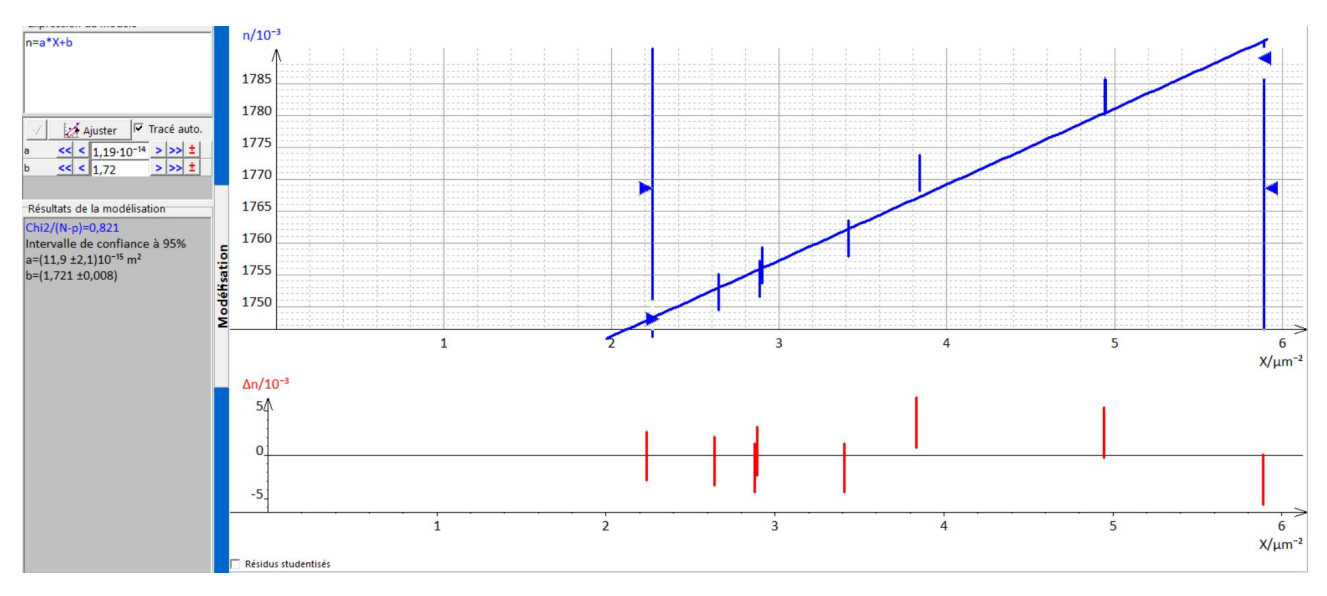

**Figure 17** – Vérification de la loi de Cauchy : utilisation du  $\chi^2$ 

Le χ<sup>2</sup> est un peu faible, témoin du fait que les incertitudes sont légèrement sur-estimées. On peut néammoins considérer que la loi est vérifiée.

## **4.3 Avec Python (Monté Carlo)**

✘ Le code est donné figur[e18.](#page-13-1)

```
# -*- coding: utf-8 -*-
 """Régression linéaire."""
 # Importation des bibliothèques
 import numpy as np<br>import numpy as np<br>import numpy.random as rd<br>import matplotlib.pyplot as plt
 # Données
# Dans cet exemple, on connait :<br># Dans cet exemple, on connait :<br>#     * les incertitudes-types pour n.<br>x  -
 x =un = np.array([0.0028,0.0028,0.0028,0.0028,0.0028,0.0029,0.0029,0.0029])
# Nombre de simulations
       100
# Détermination des pentes et ordonnées à l'origine
msim, bsim = [], [<br>
for i in range(N):
                                \overline{1}X \sin = X + uX * r d. uniform(-1, 1, len(X))<br>
n \sin = n + un*rd.normal(-1, 1, len(n))<br>
p = np.popVfit(Xsim, nsim, 1)asim.append(p[0])<br>bsim.append(p[0])
bsim.append(p[l]))<br>ma, ua = np.mean(asim), np.std(asim, ddof=1)<br>mb, ub = np.mean(bsim), np.std(bsim, ddof=1)<br>print("a =", ma)<br>print("u(a) =", ua)<br>print("b(b =", ub)<br>print("u(b) =", ub)
 # Tracé des points et du modèle
 nmod = ma*x + mbplt.figure(figsize=(10, 5), dpi=200)
ptt.rigure(rigsize=(10, 5), dpi=200)<br>plt.subplot(1, 2, 1)<br>plt.errorbar(X, n, xerr=uX, yerr=un, fmt='bo', label="Points expérimentaux")<br>plt.plot(X, nmod, 'c--', label="Modèle affine")<br>plt.xlabel(r"$X$")
ptt.errorbar(x, m,<br>ptt.plot(X, nmod,<br>ptt.xlabel(r"$A$")<br>plt.ylabel(r"$A$")
plt.grid(), plt.legend(loc='best')
 # Tracé des écarts normalisés algébriques
# Tracé des écarts normalisés algébriques<br>
z = (n-nmod)/un<br>
plt.subplot(1, 2, 2)<br>
plt.plot(X, z, 'bo')<br>
plt.fill_between([min(X)-1, max(X)+1], y1=-2, y2=2, color='cyan', alpha=0.1)<br>
plt.xlabel(r"$X$"), plt.xlim(min(X)-1, m
plt.show()
```
<span id="page-13-1"></span>**Figure 18 –** Code pour la régression linéeaire par la méthode Monté-Carlo

✘ Les résultats donnés par la méthode Monté Carlo sont donnés difure [19](#page-13-2)

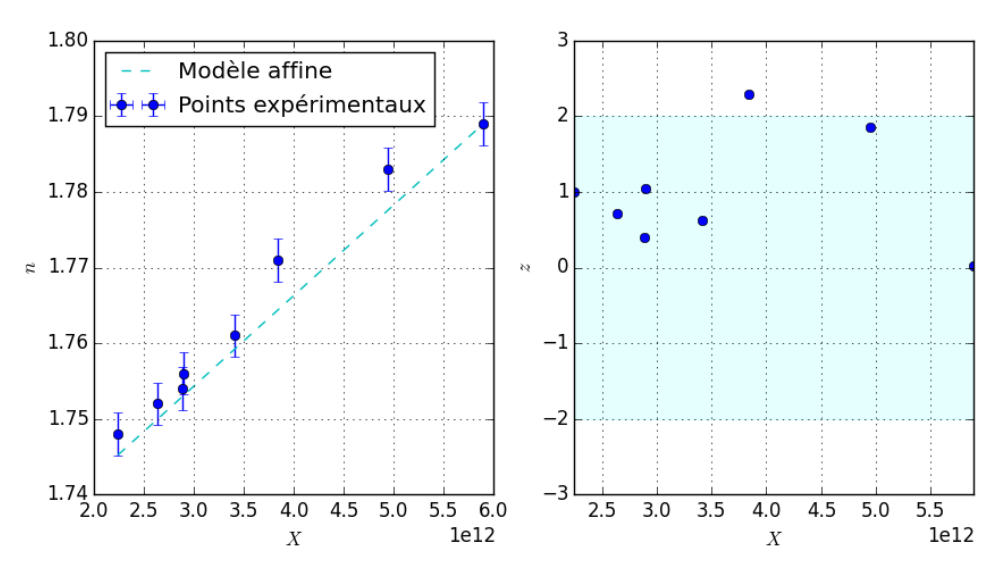

<span id="page-13-2"></span>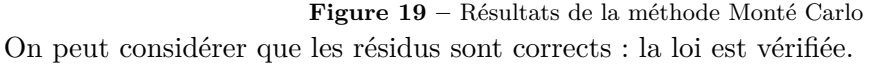